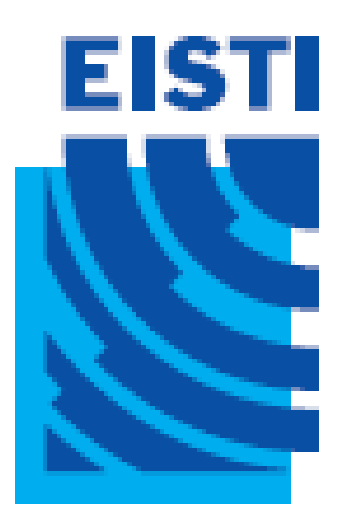

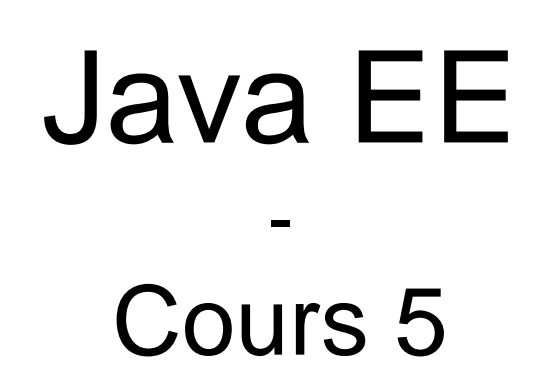

### Cours de 2<sup>e</sup> année ingénieur Spécialisation « Génie Informatique »

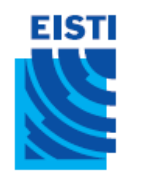

## JavaBeans?

- Les JavaBeans sont des classes Java (POJO) qui suivent certaines conventions
	- Doivent avoir un constructeur vide (zero argument)
		- On peut satisfaire cette contrainte soit en définissant explicitement un tel constructeur, soit en ne spécifiant aucun constructeur
	- Ne doivent pas avoir d'attributs publics
		- Une bonne pratique réutilisable par ailleurs…
	- La valeur des attributs doit être manipuléeà travers des méthodes get*Xxx* et set*Xxx*
		- Si une classe possède une méthode getTitle qui retourne une String, on dit que le bean possède une propriété String nommée title
		- Les propriétés Boolean utilisent is*Xxx* à la place de get*Xxx*
	- Référence sur les beans, cf. http://java.sun.com/beans/docs/

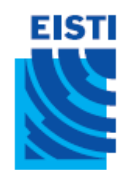

- Dans un bean, on ne peut pas avoir de champs publics
- Donc, il faut remplacer **public double speed;**

par

**private double speed;**

```
public double getSpeed(){
  return(speed);
}
public void setSpeed (double newSpeed){
  speed=newSpeed;
}
```
• Pourquoi faut-il faire cela pour *tout* code Java?

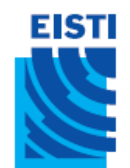

1) On peut imposer des contraintes sur les données

```
public void setSpeed(double newSpeed){
 if(newSpeed < 0){
    sendErrorMessage(...);
    newSpeed = Math.abs(newSpeed);
  }
  speed = newSpeed;
}
```
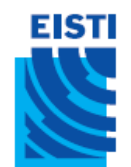

2) On peut changer de représentation interne sans changer d'interface

```
// Now using miles units
public void setSpeed(double newSpeed){
  speedInMPH = convert(newSpeed);
}
```

```
public void setSpeedInMPH(double newSpeed){
  speedInMPH = newSpeed;
}
```
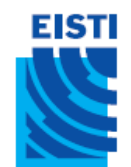

### 3) On peut rajouter du code annexe

**public double setSpeed(double newSpeed){ speed = newSpeed; updateSpeedometerDisplay(); }**

EISTI

# Utilisation basique des Beans

- jsp:useBean
	- Cet élément construit un nouveau bean. Utilisation:

<jsp:useBean id="*beanName*" class="*package*.*Class*" />

- jsp:setProperty
	- Cet élément modifie une propriété d'un bean (i.e., appel d'une methode set*Xxx*). Utilisation: <jsp:setProperty name="*beanName*" property="*propertyName*" value="*propertyValue*" />
- jsp:getProperty
	- Cet élément lit et retourne la valeur d'une propriété d'un bean. Utilisation:

<jsp:getProperty name="*beanName*"

property="*propertyName*" />

### **EISTI** Approche générale avec des JSP autonomes et les tags jsp:useBean

- L'utilisateur soumet un formulaire vers une JSP – <FORM ACTION="SomePage.jsp">
- La page JSP instancie un bean
	- <jsp:useBean id="myBean" class="…"/>
- On passe des données de la requête au bean

- <jsp:setProperty name="myBean, property="customerID, value="…" />

- On affiche des valeurs issues des données de la requête
	- <jsp:getProperty name="myBean" property="bankAccountBalance" />

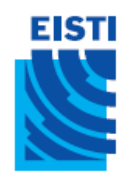

# Création de Beans : jsp:useBean

- Format
	- **<jsp:useBean id="***name***" class="***package.Class***" />**
- But
	- Permettre l'instanciation de classes Java sans programmation Java explicite (syntaxe compatible XML)
- Remarques
	- Interpretation simple:
		- <jsp:useBean id="book1" class="coreservlets.Book" />
			- peut être vu comme équivalent auscriptlet:
		- <% coreservlets.Book book1= new coreservlets.Book(); %>
	- Mais *jsp:useBean* a deux avantages supplémentaires:
		- Facilite l'utilisation des paramètres de requête
		- Facilite le partage des objets entre pages ou servlets

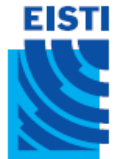

# Modification de propriétés de Bean: jsp:setProperty

- Format
	- **– <jsp:setProperty name="***name***" property="***property***" value="***value***" />**
- But
	- Permettre de modifier les propriétes d'un bean properties (i.e., appel de méthodes set*Xxx*) sans programmation Java explicite
- Remarques
	- <jsp:setProperty name="book1"

property="title" value="Core Servlets and JavaServer Pages" />

est équivalent auscriptlet:

<% book1.setTitle("Core Servlets and JavaServer Pages"); %>

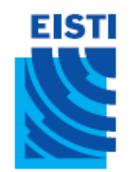

# Accès aux propriétés de Bean: jsp:getProperty

- Format
	- **– <jsp:getProperty name="***name***" property="***property***" />**
- But

– Permettre d'accéder propriétés d'un bean (i.e., appel de méthodes get*Xxx*) sans programmation Java explicite

- Remarques
	- <jsp:getProperty name="book1" property="title" /> est équivalent à l'expression JSP:  $\langle\%2600k1.$ getTitle()  $\%2$

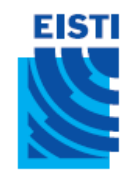

## Exemple: StringBean

```
package coreservlets;
public class StringBean{
 private String message="No message specified";
 public String getMessage(){
    return(message);
  }
  public void setMessage(String message){
    this.message=message;
  }
}
```
- Les Beans doivent être déployés dans le même répertoire que les autres classes Java
	- WEB-INF/classes/*folderMatchingPackage*
- Les Beans doivent *toujours* être dans des packages!

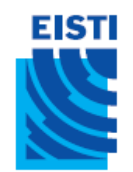

# StringBean dans une JSP

```
<jsp:useBean id="stringBean"
             class="coreservlets.StringBean" />
\langle OL><LI>Initial value (from jsp:getProperty):
    <I><jsp:getProperty name="stringBean"
                        property="message" /></I>
<LI>Initial value (from JSP expression):
    <I><%= stringBean.getMessage() %></I>
<LI><jsp:setProperty name="stringBean"
                     property="message"
                     value="Best string bean: Fortex" />
    Value after setting property with jsp:setProperty:
    <I><jsp:getProperty name="stringBean"
                        property="message" /></I>
<LI><% stringBean.setMessage
          ("My favorite: Kentucky Wonder"); %>
    Value after setting property with scriptlet:
    <I><%= stringBean.getMessage() %></I>
\langle/OL>
```
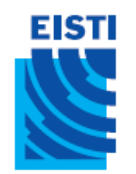

# StringBean dans une JSP (Résultat)

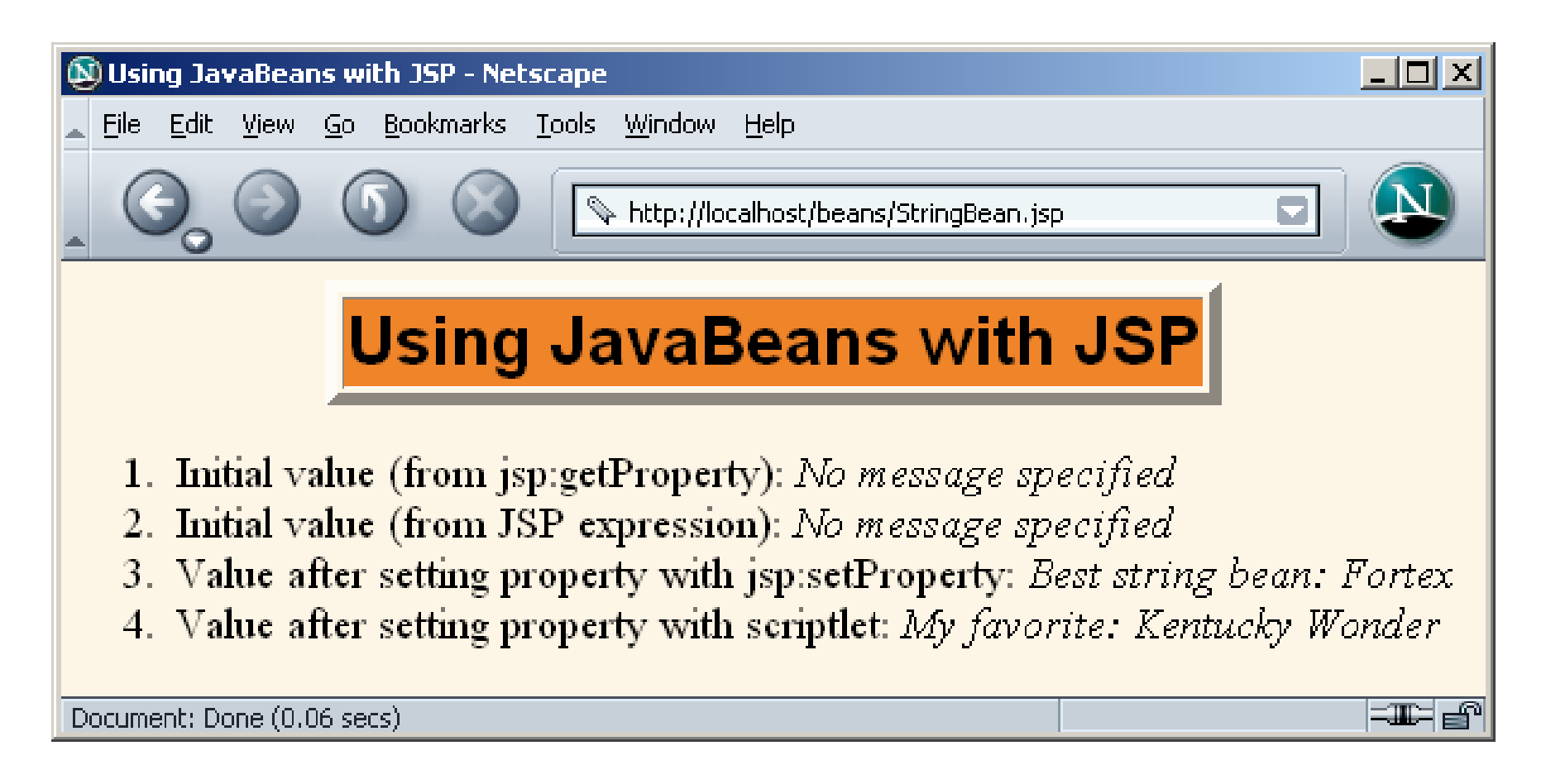

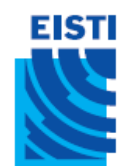

## jsp:setProperty (cas1): conversion explicite & affectation

```
<!DOCTYPE ...>
...
<jsp:useBean id="entry"
             class="coreservlets.SaleEntry" />
<%-- setItemID expects a String --%>
<jsp:setProperty
    name="entry"
    property="itemID"
    value='<%= request.getParameter("itemID") %>' />
```
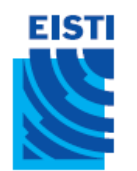

## jsp:setProperty (cas1): conversion explicite & affectation

 $<$ 

int numItemsOrdered=1;

try{

numItemsOrdered=

Integer.parseInt(request.getParameter("numItems")); } catch(NumberFormatException nfe) {}

 $\frac{6}{6}$ 

<%-- setNumItems expects an int --%>

```
<jsp:setProperty
    name="entry"
   property="numItems"
    value="<%= numItemsOrdered %>" />
```
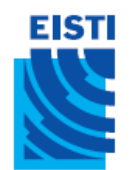

## jsp:setProperty (cas1): conversionexplicite & affectation

```
<
```

```
double discountCode = 1.0;
```
try{

```
String discountString=
```

```
request.getParameter("discountCode");
```

```
discountCode=
```

```
Double.parseDouble(discountString);
```

```
} catch(NumberFormatException nfe) {}
```
 $\frac{8}{2}$ 

```
<%-- setDiscountCode expects a double --%>
```

```
<jsp:setProperty
```

```
name="entry"
```

```
property="discountCode"
```

```
value="<%= discountCode%>"/>
```
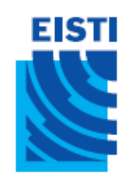

### jsp:setProperty (cas1): conversion explicite & affectation

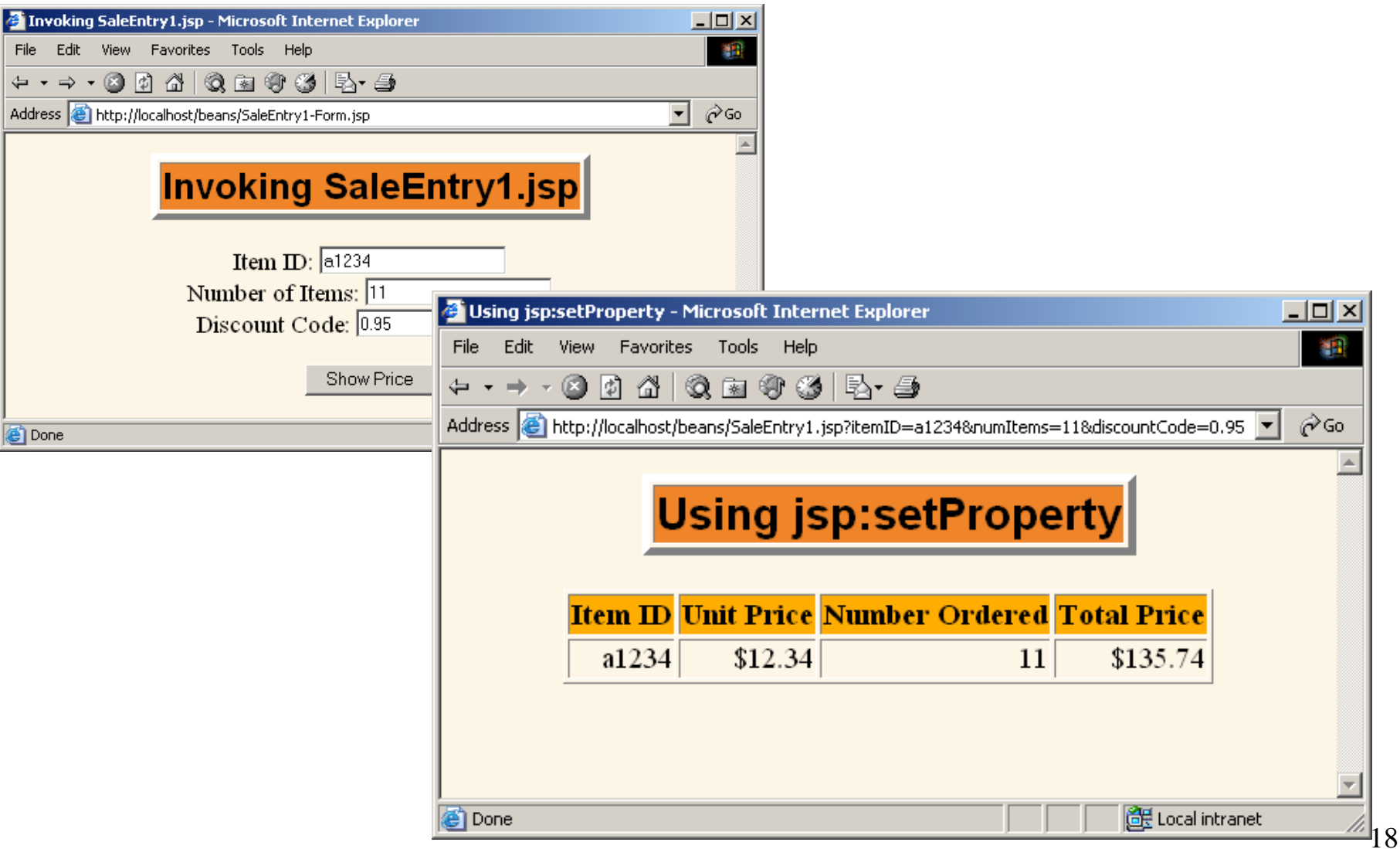

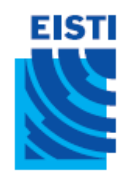

## jsp:setProperty (cas2) : association propriété-paramètre

- Utilisation de l'attribut *param* de jsp:setProperty
	- On indique que la valeur doit provenir du paramètre de requête spécifié
	- Une conversion automatique de type est opérée pour les valeurs de types standard
		- boolean, Boolean, byte, Byte, char, Character, double, Double, int, Integer, float, Float, long, ou Long.

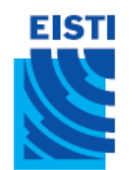

## jsp:setProperty (cas2) : association propriété-paramètre

```
<jsp:useBean id="entry"
             class="coreservlets.SaleEntry" />
<jsp:setProperty
    name="entry"
    property="itemID"
    param="itemID" />
<jsp:setProperty
    name="entry"
    property="numItems"
    param="numItems" />
<jsp:setProperty
    name="entry"
    property="discountCode"
    param="discountCode" />
```
### EISTI jsp:setProperty (cas3) : associer toutes les propriétés aux paramètres

- Utilisation de "\*" pour la valeur de l'attribut *property* de jsp:setProperty
	- On indique que la valeur doit provenir des paramètres de requête qui correspondent aux noms des propriétés
	- Un conversion automatique de type est également opérée

### EISTI jsp:setProperty (cas3) : associer toutes les propriétés aux paramètres <jsp:useBean id="entry"

```
class="coreservlets.SaleEntry" />
```
<jsp:setProperty name="entry" property="\*" />

- Particulièrement pratique pour réaliser des « Beans formulaires» -- objets dont les propriétés sont remplies par les données d'un formulaire
	- Ce processus peut même être décomposé entre différents formulaires, chaque soumission remplissant une partie de l'objet

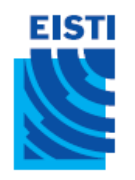

# Implémentation du MVC avec RequestDispatcher

- 1. Définir les beans pour représenter les données
- 2. Utiliser un servlet pour gérer les requêtes
	- Le servlet lit les paramètres de requêtes, vérifie les données manquantes ou malformées, appelle le code métier, etc.
- 3. Créer les beans
	- Le servlet invoque le code métier (spécifique à l'application) ou accède à une base de données pour obtenir les résultats. Les résultats sont dans les beans définis à l'étape1
- 4. Placer le bean dans la requête, la session, ou le servlet context
	- Le servlet appelle setAttribute sur la requête, la session, ou le servlet context pour garder une référence sur les beans qui représentent le résultat de la requête

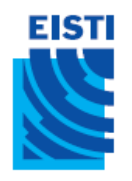

# Implémentation du MVC avec RequestDispatcher

- 5. Transmettre la requête à la JSP (forward)
	- Le servlet détermine quelle JSP est appropriée à la situation et utilise la méthode *forward* du *RequestDispatcher* pour transférer le contrôle à la JSP
- 6. Extraire les données des beans
	- JSP 1.2: la JSP accède aux beans avec jsp:useBean et un scope correspondant au choix de l'étape 4. La JSP utilise ensuite jsp:getProperty pour afficher les propriétés des beans
	- JSP 2.0: la JSP utilise \${nameFromServlet.property} pour afficher les propriétés des beans
	- La JSP ne crée pas ou ne modifie pas les beans: c'est la vue du MVC!

### **EISTI** Request Forwarding Example

```
public void doGet(HttpServletRequest request,
                  HttpServletResponse response)
  throws ServletException, IOException{
  ... // Do business logic and get data
  String operation= request.getParameter("operation");
  if (operation == null){
    Operation = "unknown";
  }
  String address;
  if (operation.equals("order")){
    address="/WEB-INF/Order.jsp";
  } else if (operation.equals("cancel")){
    address="/WEB-INF/Cancel.jsp";
  }else{
    address="/WEB-INF/UnknownOperation.jsp";
  }
  RequestDispatcherdispatcher=
    request.getRequestDispatcher(address);
  dispatcher.forward(request, response);
}
```
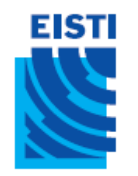

# Utilisation de jsp:useBean: MVC vs JSP autonomes

- La JSP ne doit pas créer les objets
	- Le servlet, pas la JSP, doit créer tous les objets-données. Donc, Pour garantir qu'une JSP ne créera pas d'objets, il faut utiliser : <jsp:useBean ... type="package.Class" />

au lieu de

<jsp:useBean ... class="package.Class" />

- La JSP ne doit pas modifier les objets
	- Il faut donc utiliser jsp:getProperty mais pas jsp:setProperty.

# Scopes: requête, session, et application

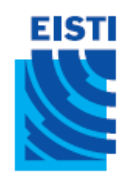

## Différents scopes pour jsp:useBean

- request
	- <jsp:useBean id="..." type="..." scope="request" />
- session
	- <jsp:useBean id="..." type="..." scope="session" />
- application
	- <jsp:useBean id="..." type="..." scope="application" />
- page
	- $-$  <jsp:useBean id="..." type="..."scope="page" /> ou juste  $\le$ jsp:useBean id="..." type="..." />
	- Ce scope n'est pas utilisé dans MVC

### EISTI **E** Partage de données sur requête

#### • Servlet

ValueObject value = new ValueObject(...);

```
request.setAttribute("key", value);
```
RequestDispatcher dispatcher =

```
request.getRequestDispatcher("/WEB-INF/SomePage.jsp");
dispatcher.forward(request, response);
```
• JSP 1.2

```
<jsp:useBean id="key" type="somePackage.ValueObject"
             scope="request" />
```
<jsp:getProperty name="key" property="someProperty" />

#### • JSP 2.0

\${key.someProperty}

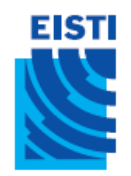

## Partage de données sur requête: exemple simple

#### • Servlet

Customer myCustomer=

new Customer(request.getParameter("customerID"));

request.setAttribute("customer", myCustomer);

RequestDispatcher dispatcher=

request.getRequestDispatcher("/WEB-INF/SomePage.jsp"); dispatcher.forward(request, response);

### • JSP 1.2

<jsp:useBean id="customer" type="somePackage.Customer" scope="request" />

<jsp:getProperty name="customer" property="firstName"/>

### • JSP 2.0

\${customer.firstName}

### **EISTI E** Partage de données sur session

#### • Servlet

ValueObject value=new ValueObject(...); HttpSession session=request.getSession(); session.setAttribute("key", value); RequestDispatcher dispatcher= request.getRequestDispatcher("/WEB-INF/SomePage.jsp");

dispatcher.forward(request, response);

#### • JSP 1.2

```
<jsp:useBean id="key" type="somePackage.ValueObject"
             scope="session" />
```
<jsp:getProperty name="key" property="someProperty" />

### • JSP 2.0

\${key.someProperty}

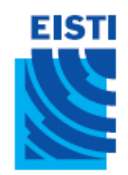

### Partage de données sur session: variation

- Redirection vers une page au lieu d'un transfert  $\bullet$ 
	- Utiliser response.sendRedirect à la place de RequestDispatcher.forward
- Différences avec sendRedirect: •
	- L'utilisateur voit l'URL de la JSP (l'utilisateur ne voit que l'URL du servlet avec RequestDispatcher.forward)
	- Deux aller-retour pour le client (au lieu d'un avec forward)
- Avantage du sendRedirect
	- L'utilisateur peut accéder à la JSP séparément
		- Possibilité de mettre la JSP en marque-page
- Désavantages du sendRedirect  $\bullet$ 
	- Deux aller-retour, c'est plus coûteux
	- Puisque l'utilisateur peut accéder àla JSP sans passer par le servlet d'abord, les beans qui contiennent les données peuvent ne pas être disponibles
		- Il faut du code en plus pour détecter cette situation

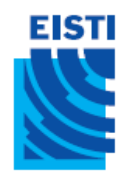

# Partage de données sur application (Rare)

#### • Servlet

```
synchronized(this){
```

```
ValueObjectvalue= new ValueObject(...);
```

```
getServletContext().setAttribute("key", value);
```

```
RequestDispatcher dispatcher=
```

```
request.getRequestDispatcher("/WEB-INF/SomePage.jsp");
```

```
dispatcher.forward(request, response);
```
#### }

### • JSP 1.2

```
<jsp:useBean id="key" type="somePackage.ValueObject"
             scope="application" />
```
<jsp:getProperty name="key" property="someProperty" />

### • JSP 2.0

```
${key.someProperty}
```
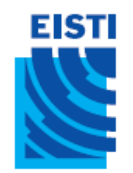

# URL relatives dans les JSP

- Problème:
	- Transférer avec un *request dispatcher* est transparent pour le client. L'URL *originale* est la seule URL que le navigateur connaît.
- Pourquoi est-ce important?
	- Que fera un navigateur avec les balises suivantes?

```
<img src="foo.gif" …>
<link rel="stylesheet"
      href="my-styles.css"
      type="text/css">
<a href="bar.jsp">…</a>
```
– Le navigateur traîte les adresses relatives comme des adresses relatives à l'URL du *servlet* <sup>34</sup> 34